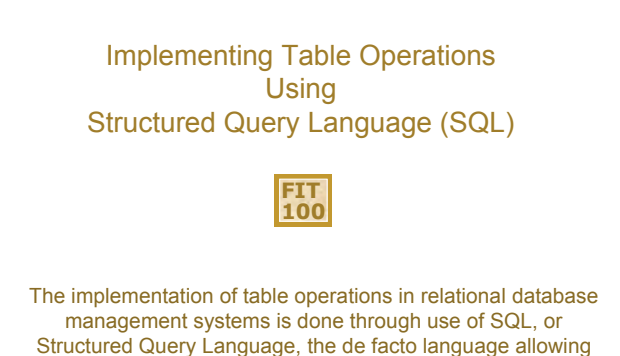

users to access and manipulate data in RDBM systems.

 $© Copyright 2000-2001, University of Wa$ 

## **FIT 100** Remember Operations On Tables © Copyright 2000-2001, University of Wash ❖ The ability to construct tables from other tables. ❖ The five basic operations on tables are ❏ Select ❏ Project ❏ Union ❏ Difference ❏ Product ❖ Join is a powerful operation created from product/project/select ❖ Table operations allow the data to be exhibited to users in whatever form they want

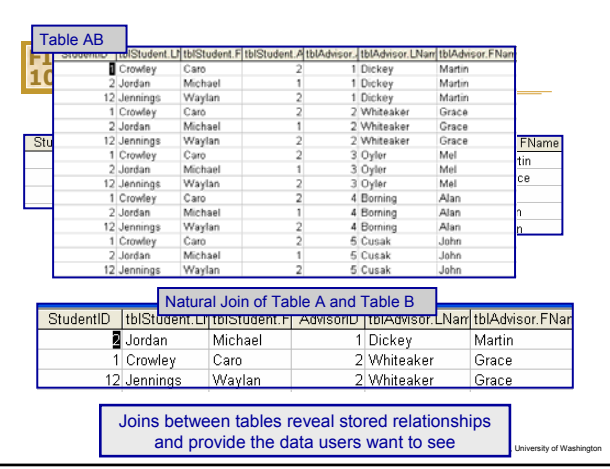

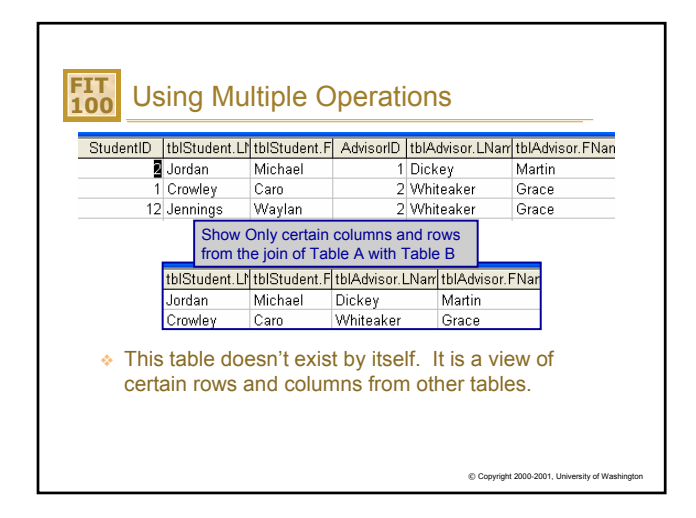

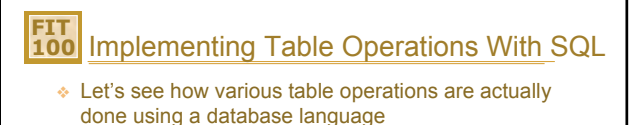

- ❖ SQL stands for Structured Query Language.
- ❖ SQL is the de facto query standard for accessing and manipulating data in relational databases
- ❖ In Access you can also use a graphical query interface, called the QBE (Query By Example), that generates SQL for you

C Copyright 2000-2001, University of W

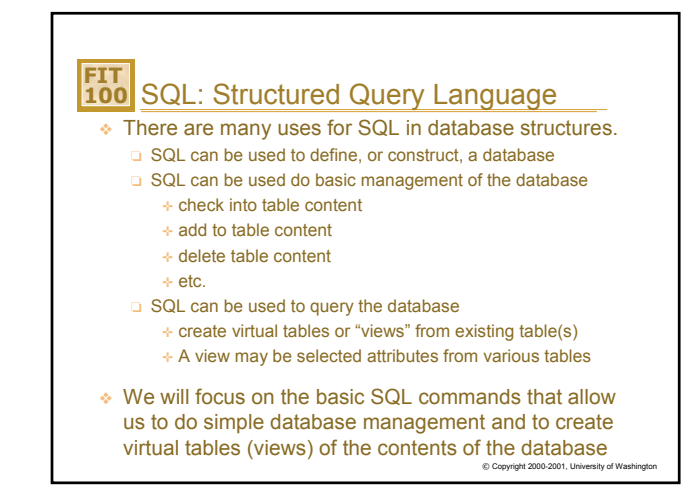

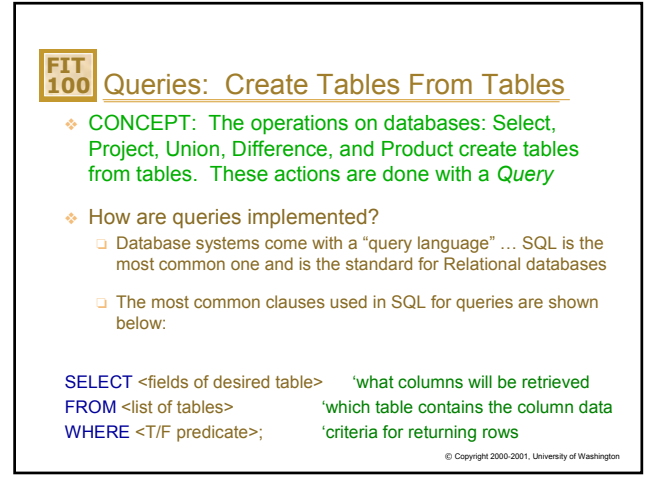

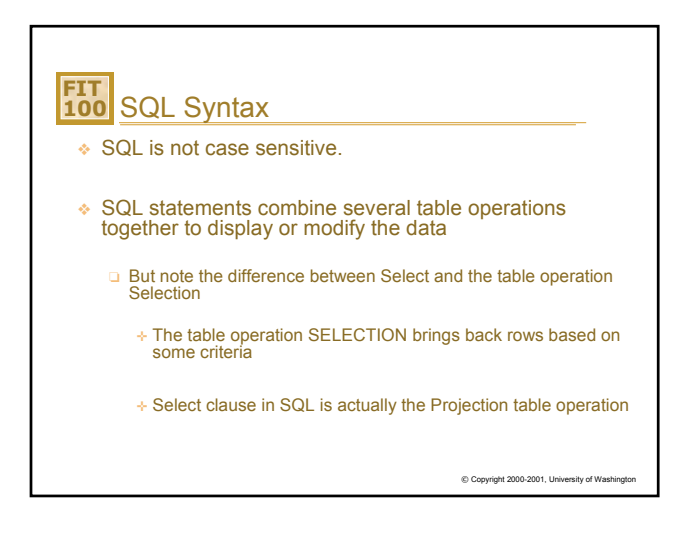

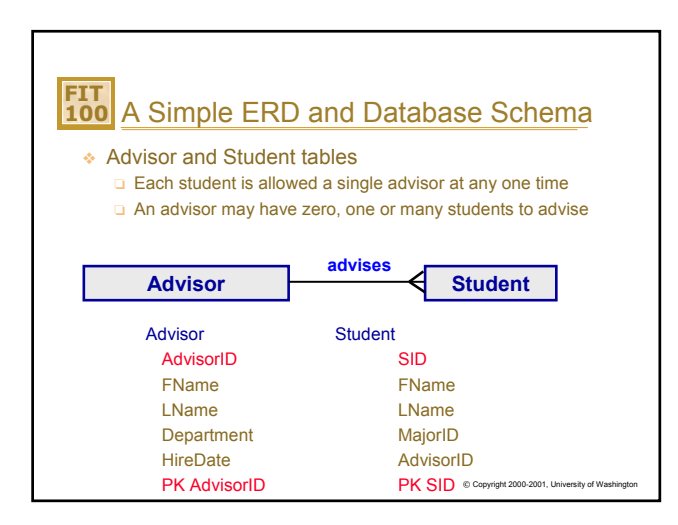

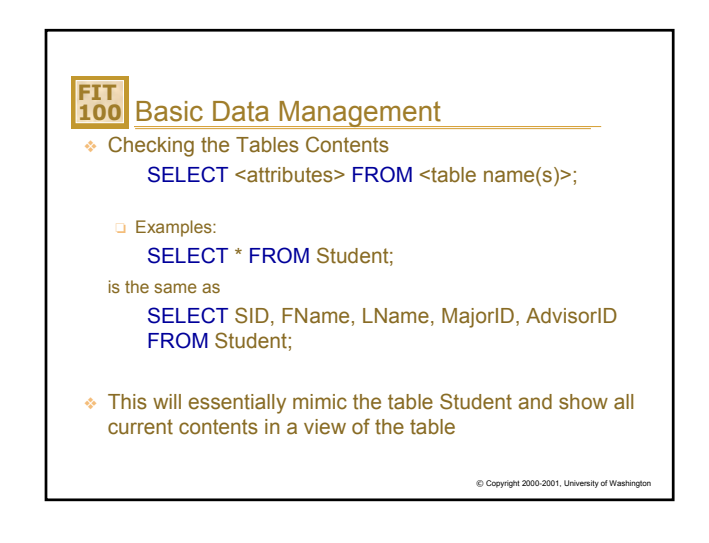

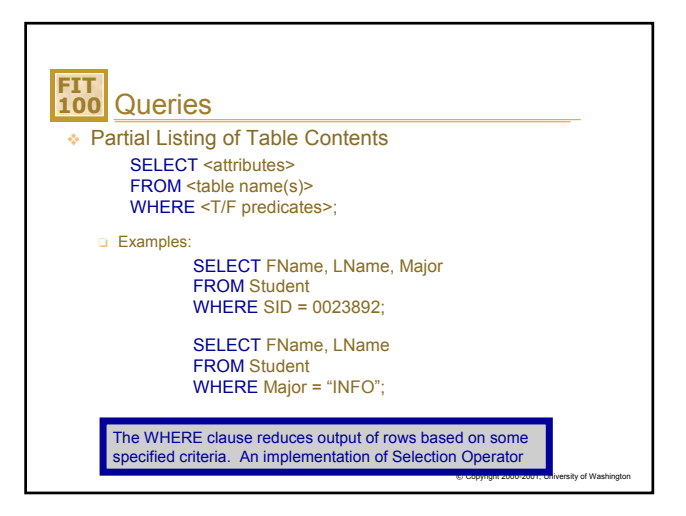

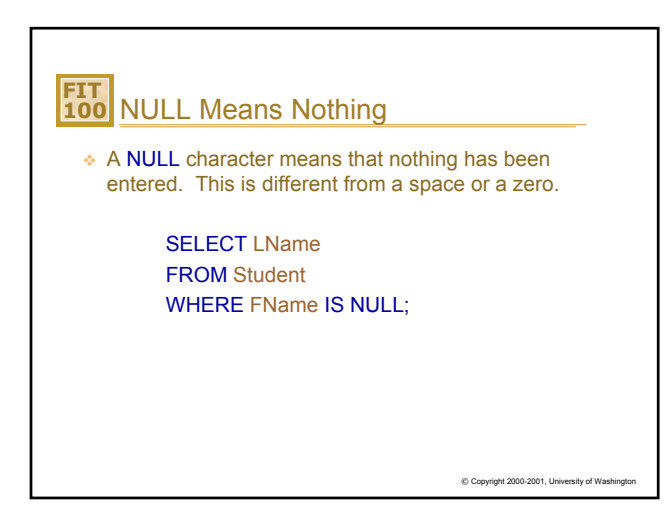

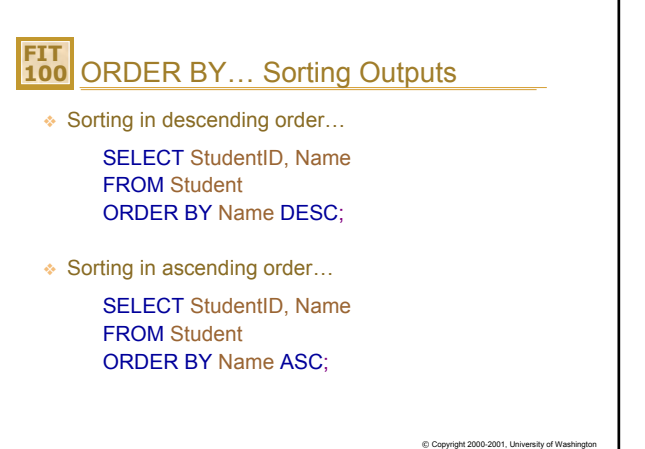

H

Г

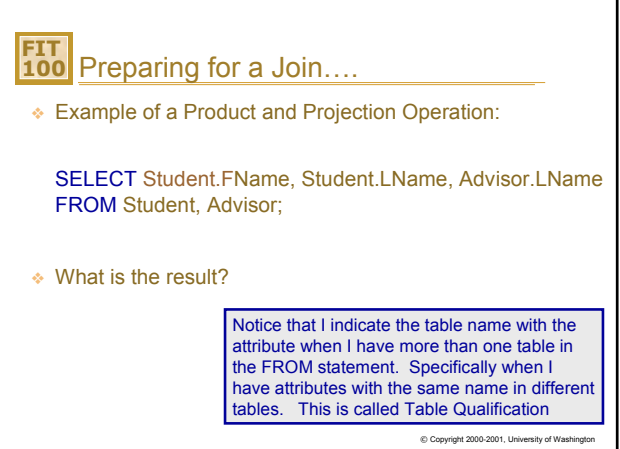

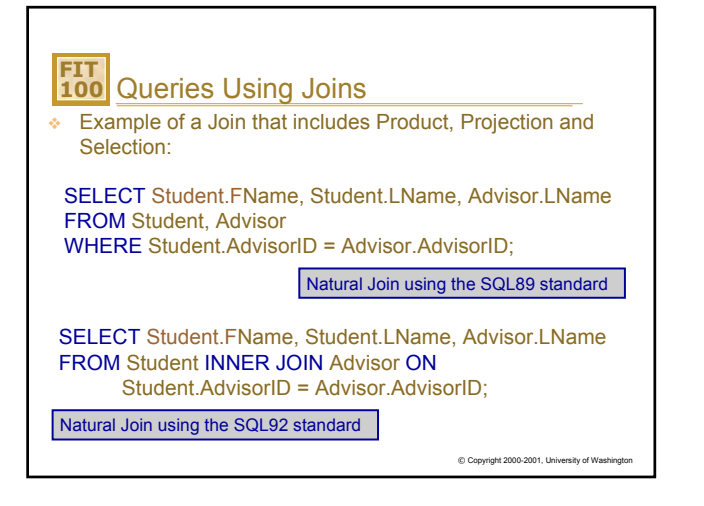

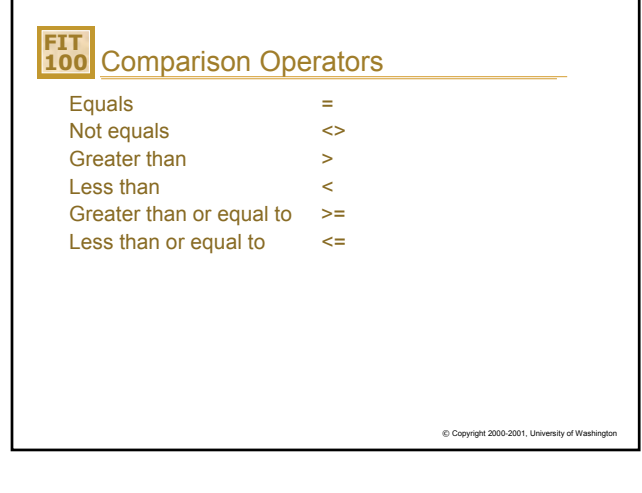

٦

## **FIT 100** Queries

❖ Using Relationship Operators for criteria involving non-key attribute and/or criteria involving key attributes

❏ Examples:

SELECT FName, Lname FROM Advisor WHERE HireDate >= 1987;

SELECT FName, LName, Major FROM Student WHERE SID < > 0023892;

 $©$  Copyright 2000-2001, University of W

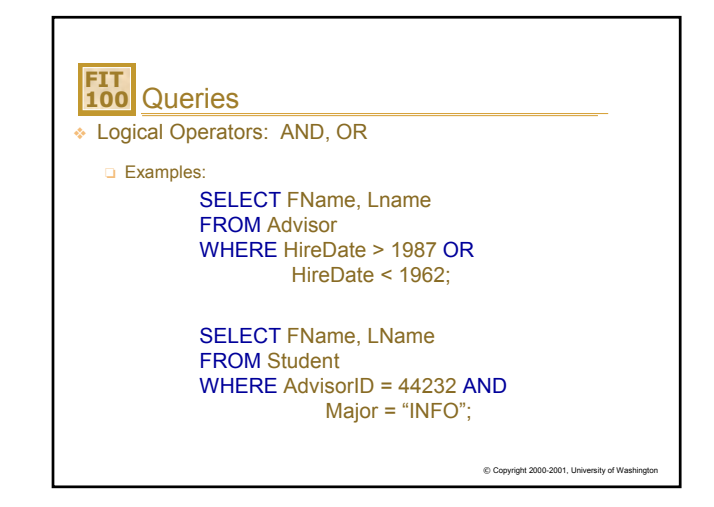

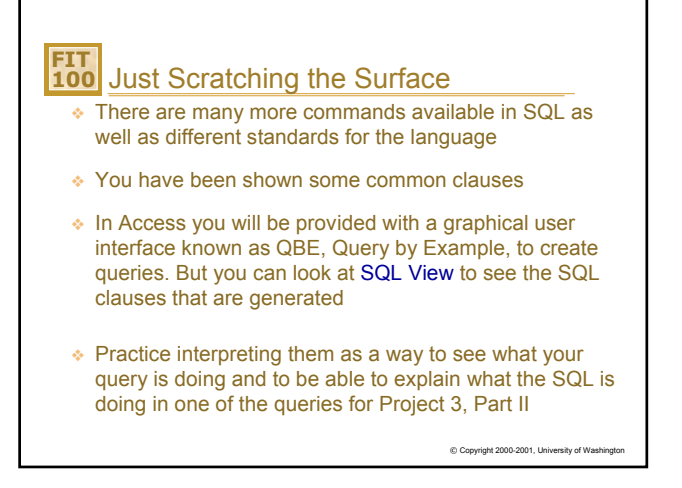

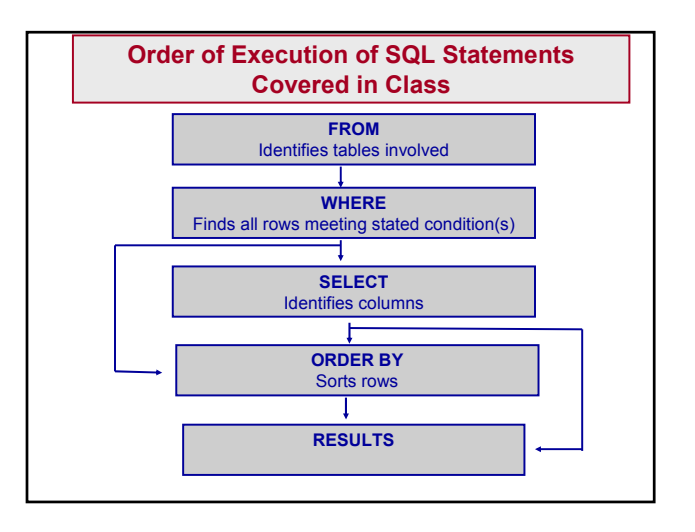